## Epic Games

(v1)

## **Using the new Unreal Engine Learning Portal Quiz 2**

Passmark: 100% Score: 100% Attempt Number: 2 Name: Yann GEFFROTIN Attempted: Thursday, June 20, 2019 Time Taken: 00:00:12 Locked: No Marking Required: No

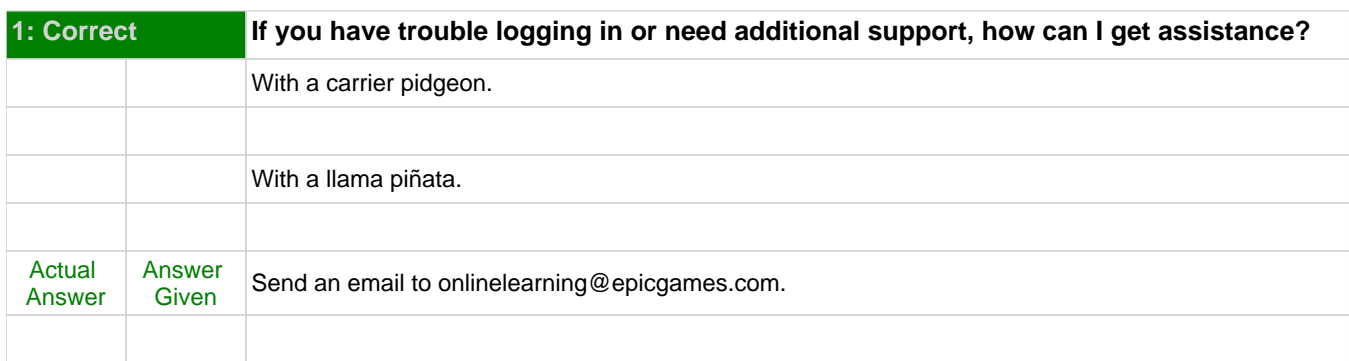

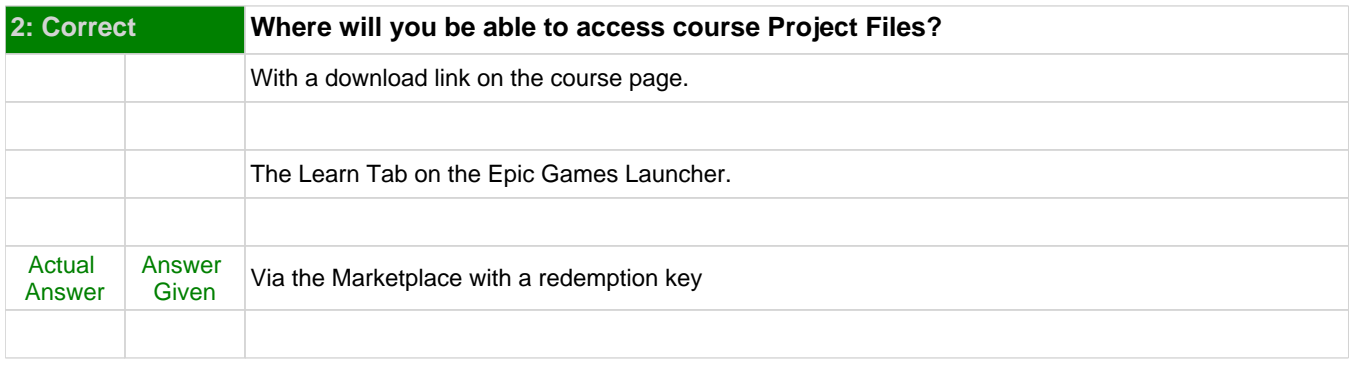